## **Restore directories**

Restore the following directories:

~/batch ~/scripts ~/logs  $\sim$ /.ssh  $\sim$ /.ftp

Create the .htpasswd file for protecting the back-end:

htpasswd -c -b /var/www/.htpasswd ipl dummy

Then run the command to establish back-end first level access control:

~/batch/htpwd

From: <https://wiki.condrau.com/> - **Bernard's Wiki**

Permanent link: **<https://wiki.condrau.com/phps:restore>**

Last update: **2015/08/11 11:43**

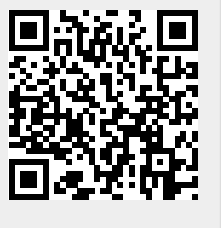